# **Error Boundary Event**

## Description

An Error Boundary Event reacts to (catches) a named error or any error if no name is specified.

This Event always interrupts the Activity to which it is attached. The boundary of the event is always solid.

An Error Boundary Event displays either of the following on a diagram:

- An Error Boundary Event name if the name is specified.
- An Error Ref property value if the name is unspecified.

#### Notation

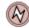

#### **Related elements**

- Boundary Events
- Activities

#### **Related diagrams**

- BPMN Process Diagram
- BPMN Collaboration Diagram

### **Related procedure**

• Creating and Using an Event